**Министерство образования и науки Российской Федерации** 

**Муниципальное бюджетное общеобразовательное учреждение «Лицей № 3» муниципального образования г. Братска**

# **Технологическая карта урока**

**«Разработка тематического проекта и создание Web-сайта»**

**Выполнила: Сиваченко С.А.,** 

**учитель информатики**

**МБОУ «Лицей №3»**

**Братск 2024**

#### **Технологическая карта урока**

**Фамилия, имя, отчество:** Сиваченко С.А.

**Образовательное учреждение:** МБОУ «Лицей № 3»

**Предмет:** информатика

**УМК:** К.Ю. Поляков, Е.А. Еремин

**Тема урока:** Разработка тематического проекта и создание Web-сайта

**Класс:** 11, профиль

**Тип урока:** Урок c проектной деятельностью на основе знаний, полученных в ходе подготовки к проекту

**Цель:** создать условия для развития универсальных учебных действий учащихся в процессе формирование у обучающихся знания об основных правилах Web-дизайна, закрепление и развитие знаний, умений и навыков создания простейшего Web-сайта с использованием языка разметки гипертекста HTML.

**Формы работы на уроке**: групповая (используя метод проектов); фронтальная (общее обсуждение при повторении и при получении результатов по принципу сравнительного анализа).

**Методы обучения:** проблемно-поисковая беседа, проектная деятельность.

**Оборудование**: персональный компьютер учителя, мультимедийный проектор, презентация к уроку, раздаточный материал с инструкциями, персональный компьютер учащихся.

**Образовательная задача**: создать условия для дальнейшего ознакомления с технологией создания Web-сайтов, укрепить и применить приобретенные знания, умения и навыки при создании простейшего Web-сайта с помощью языка HTML на практике.

**Развивающая задача**: способствовать расширению кругозора обучающихся, развитию их эстетического восприятия и творческих способностей; развитию логического мышления: анализу, синтезу, обобщению; развитию памяти, внимательности.

**Воспитательная задача**: содействовать воспитанию активности обучающихся, стремления к реализации себя в обществе; содействовать совершенствованию навыков делового взаимодействия, выработки собственной точки зрения и аргументированного её отстаивания;

способствовать воспитанию организованности, самостоятельности и стремления представить результаты своих творческих работ в хорошем и качественном виде.

**Здоровьесберегающая задача**: обеспечить необходимые условия для продуктивной познавательной деятельности учащихся, снятию умственного и физического напряжения, технику безопасности при работе со средствами ИКТ.

**Используемые УУД:** личностные, регулятивные, коммуникативные, познавательные.

### **Планируемые результаты:**

**Предметные:** наличие основных представлений об организации и функционировании сети Интернет, общие представления о технологиях создания Web-сайтов и практическое применение навыков конструирования Web-сайтов.

**Личностные:** развитие представления о конструировании Web-сайтов, их роли в организации решения различных жизненных ситуаций и общении с другими людьми, чувства личной ответственности за качество окружающей информационной среды.

**Метапредметные:** получение представления о компьютерных сетях распространения и обмена информацией, об использовании информационных ресурсов общества с соблюдением соответствующих правовых и этических норм, требований информационной безопасности, формирование навыков работы в группах, коллективе.

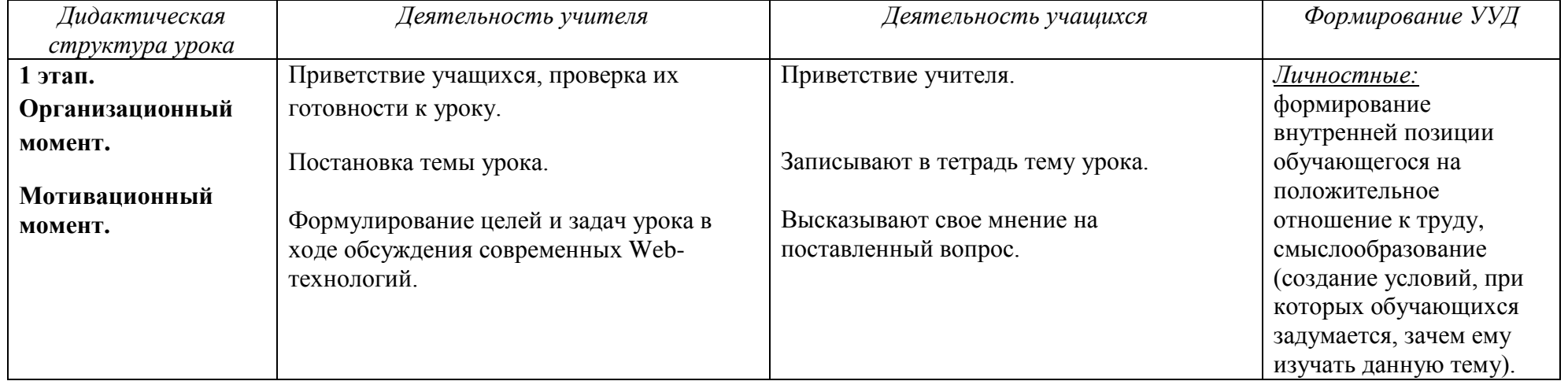

## **Ход урока**

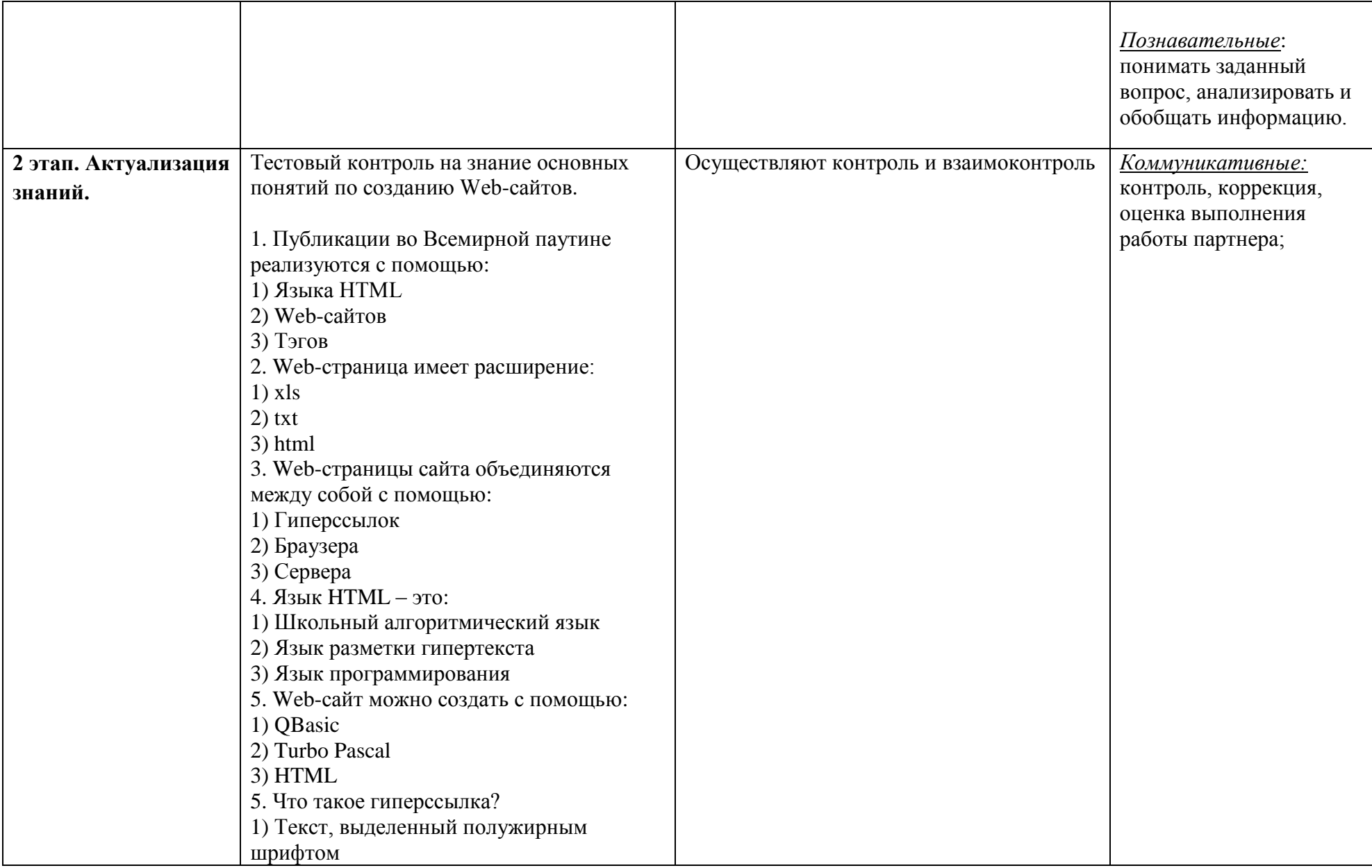

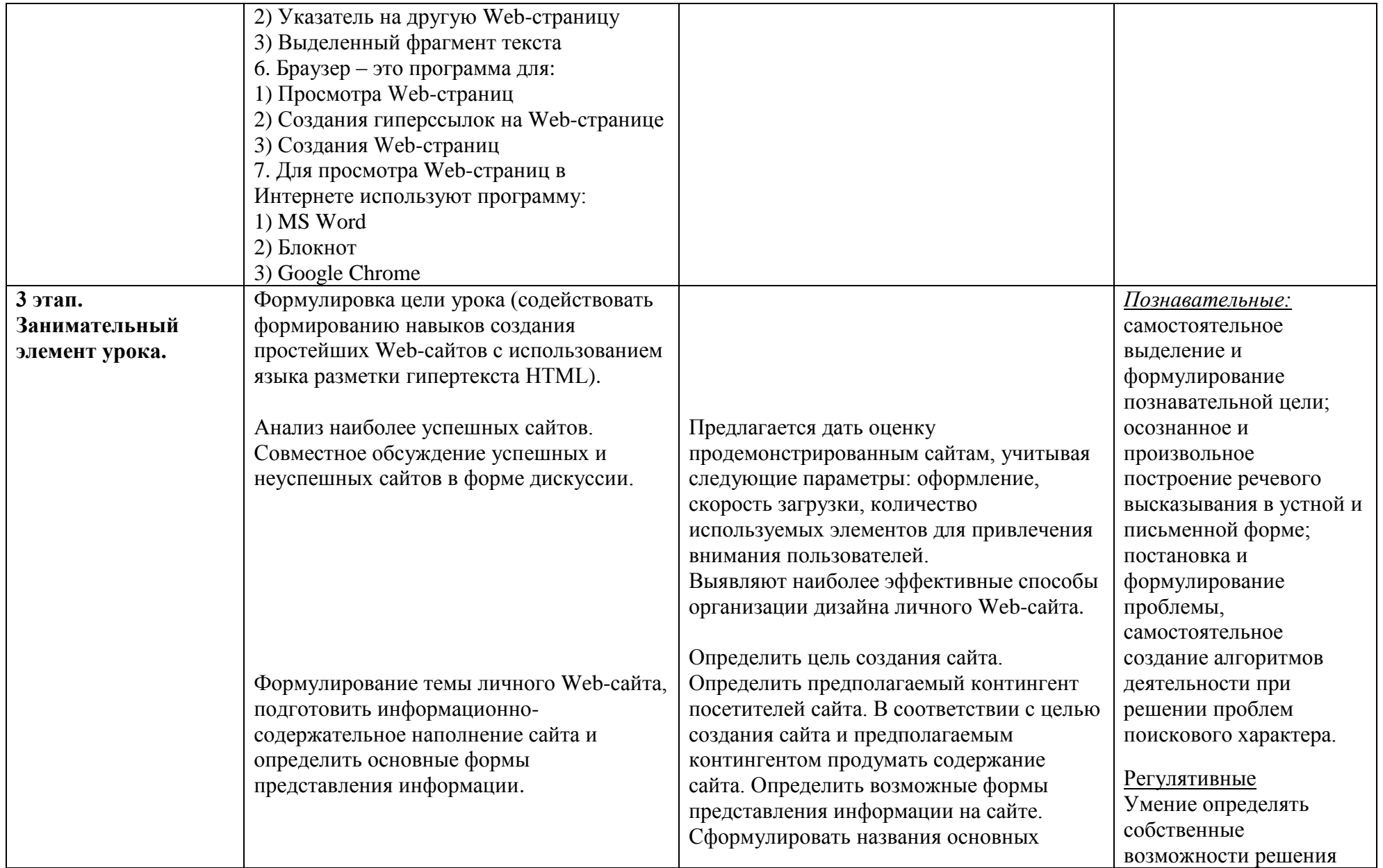

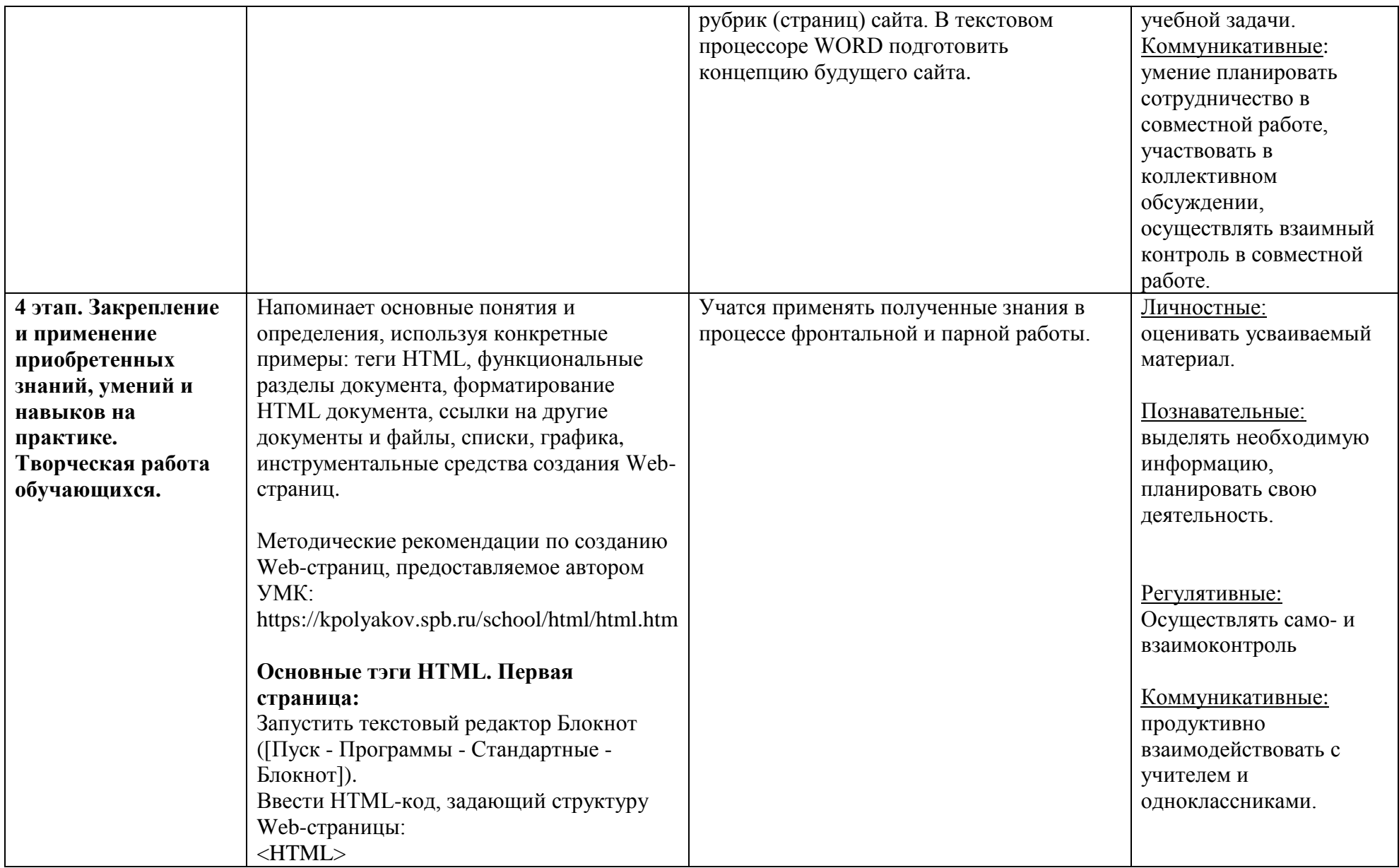

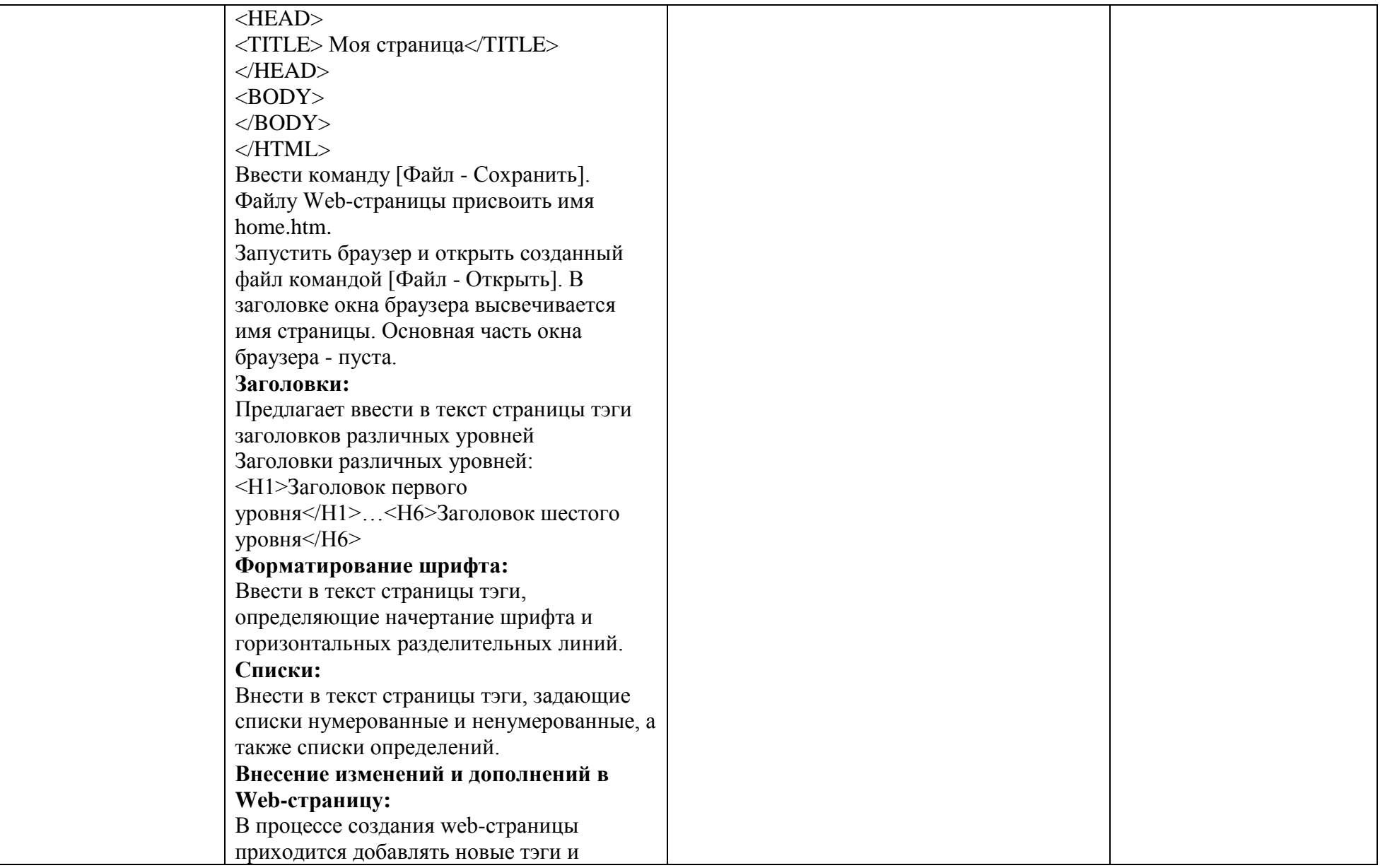

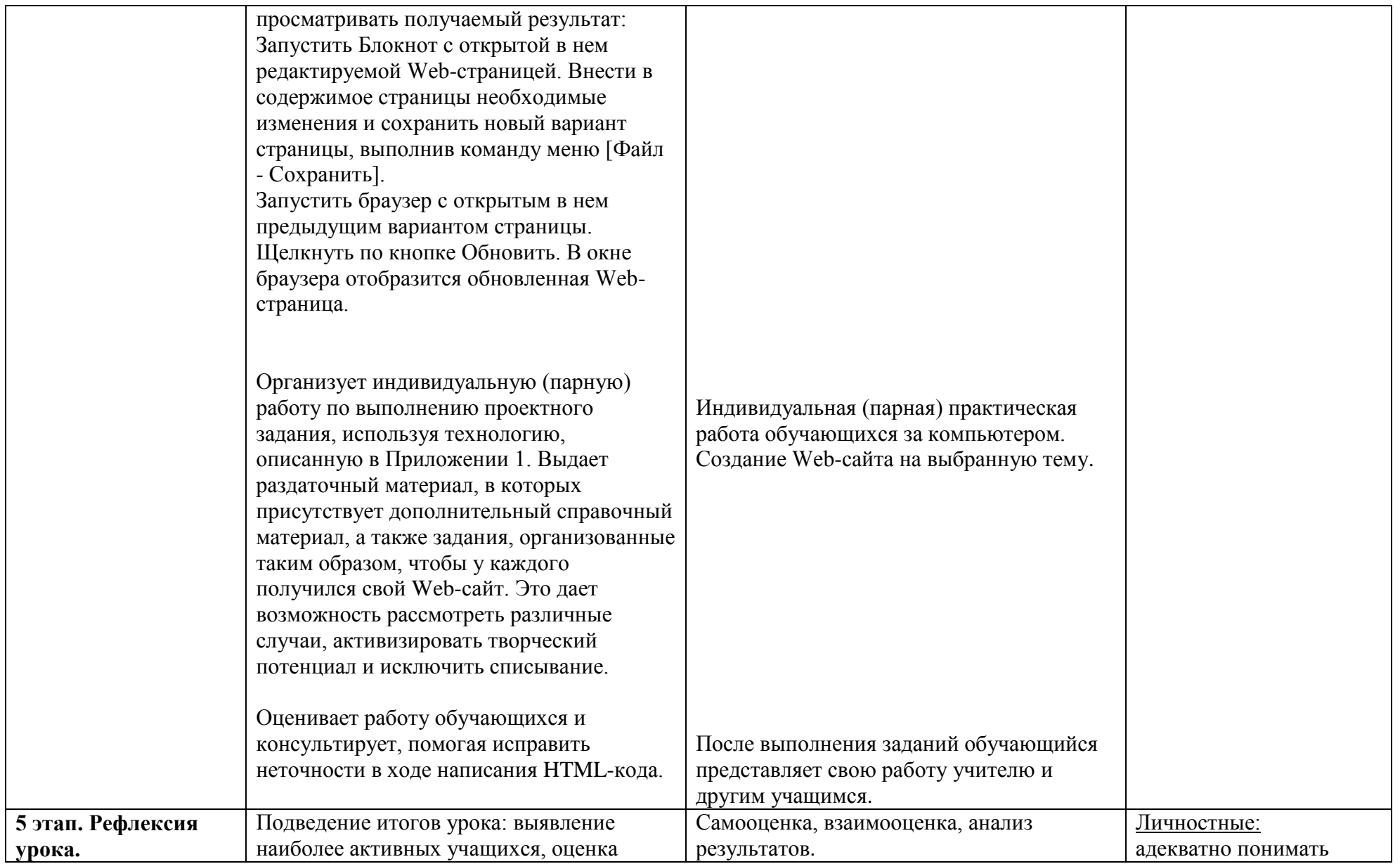

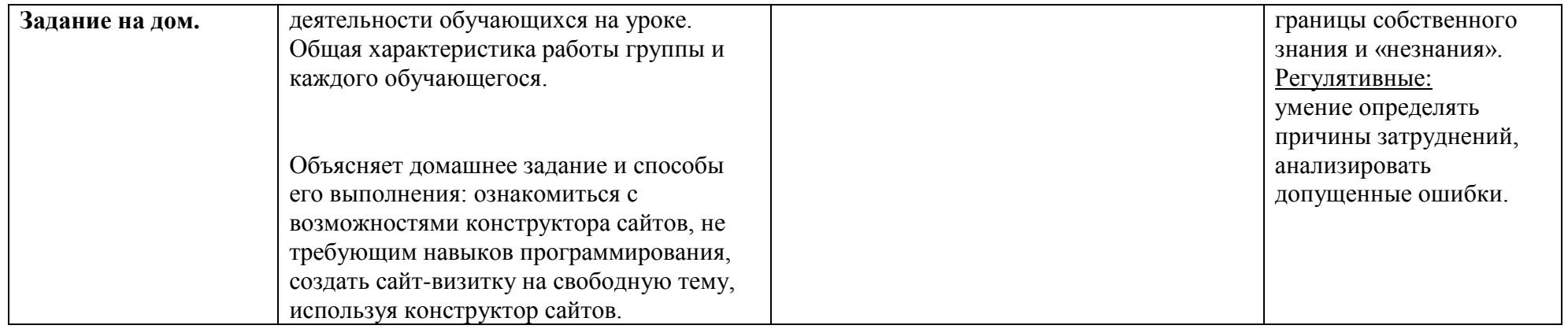

### **Этапы урока-проекта**

*Цели использования учебного проектирования* на уроках информатики: способствовать повышению личной уверенности у каждого участника проектного обучения, его самореализации и использовании знаний на практике; развивать исследовательские умения; развивать у учащихся осознание значимости коллективной работы для получения результата, роли сотрудничества, совместной деятельности в процессе выполнения творческих заданий.

*Этапы разработки учебного проекта*:

1. Подготовительный (мотивация, целеполагание, осознание проблемной ситуации, выбор темы, постановка цели проекта).

2. Проектировочный (общее планирование, построение конкретного плана деятельности, продумывание всех элементов деятельности, распределение заданий самостоятельная работа, групповая работа, семинар, «мозговой штурм», практику).

3. Практический (исследование проблемы, темы, сбор и обработка данных, получение нового продукта, результата проектной деятельности за счет выполнения определенных действий, интерпретация результатов, графическое представление результатов, оформление документации).

4. Аналитический (сравнение планируемых и реальных результатов, обобщение, выводы).

5. Контрольно-корректировочный (анализ успехов и ошибок, поиск способов коррекции ошибок, исправление проекта в соответствии с реальным состоянием)

6. Заключительный (представление содержания работы, обоснование выводов, защита проекта).

В учебном проекте затрагиваются элементы нескольких видов деятельности: познавательной, коммуникативной, просветительской, преобразовательной, ценностно-ориентационной.